# **Controller Integrated 2-Phase Closed-Loop Stepper Motor Driver**

## ▣ **Features**

- CC-Link communication type Ai-SERVO
- Real-time position control with closed-loop system
- Controllable maximum 42 axis
- Able to check alarm and status with Alarm/Status display part (7 segment)
- Motor driver and controller integral type
- Faster response and performing low-speed/high torque for short-distance continuous drive to compare with the servo system.
- Applicable to the precision equipment such as optical inspection equipment with the features of having no micro vibration (hunting) in stop
- Dedicated Windows program (atMotion) provided for parameter setting and monitoring
- Easy and various gain setting supported through the program(GUI)
- Containing 10-level resolutions
- Frame size 20mm, 28mm, 35mm, 42mm, 56mm, 60mm motors supported (applied motor: Ai-M Series)

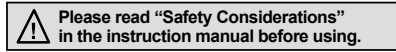

# ▣ **Applications**

 ● Filed requiring preciseness such as semiconductor equipment, 3D printer, optical inspection equipment, chip mounter, cartesian robot, conveying equipment, and alignment stage.

## ▣ **Manual**

For the detail information and instructions, please refer to user manual, user manual for communication manual and library manual and be sure to follow cautions written in the technical descriptions (catalog, website). Visit our website (www.autonics.com) to download manuals.

# ▣ **Software (atMotion)**

● atMotion is a comprehensive motion device management program that can be used with Autonics motion controllers.

 $\epsilon$ 

- atMotion provides GUI control for easy and convenient parameter setting and monitoring data management of multiple devices.
- Visit our website (www.autonics.com) to download the user manual and software.

<Computer specification for using software> <atMotion screen><atMotion screen></atMotion screen>

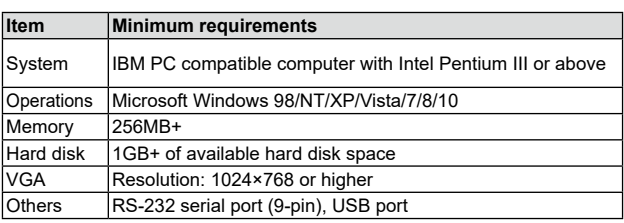

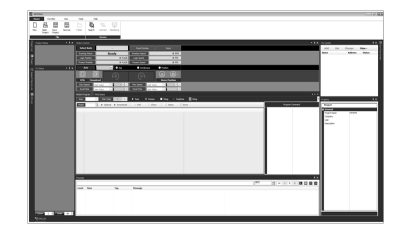

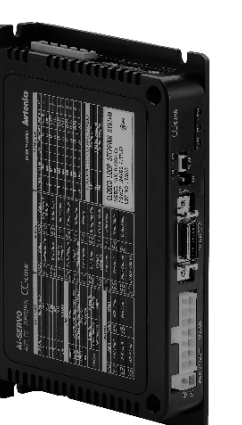

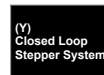

**SENSORS**

**CONTROLLERS**

**MOTION DEVICES**

**SOFTWARE**

**(Z) Stepper Motors** 

**(AA) Drivers**

**(AB) Motion Controllers**

# ▣ **Ordering Information**

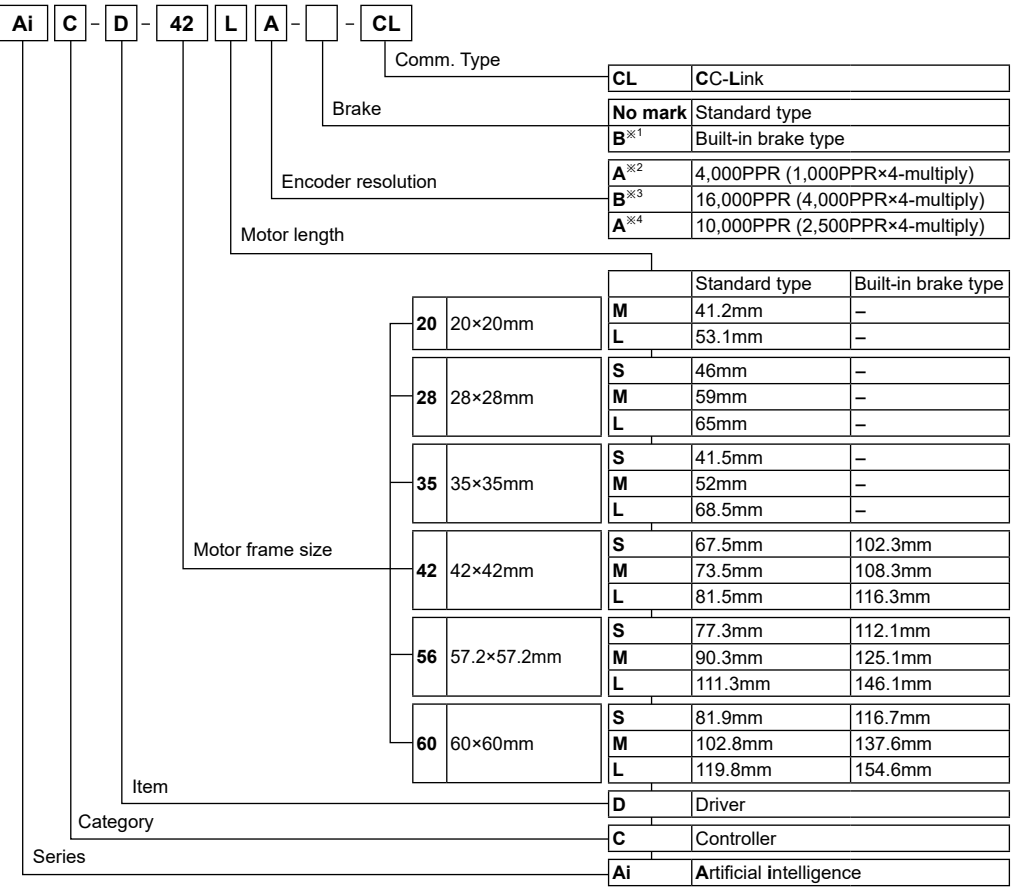

▣ **Configuration Diagram**

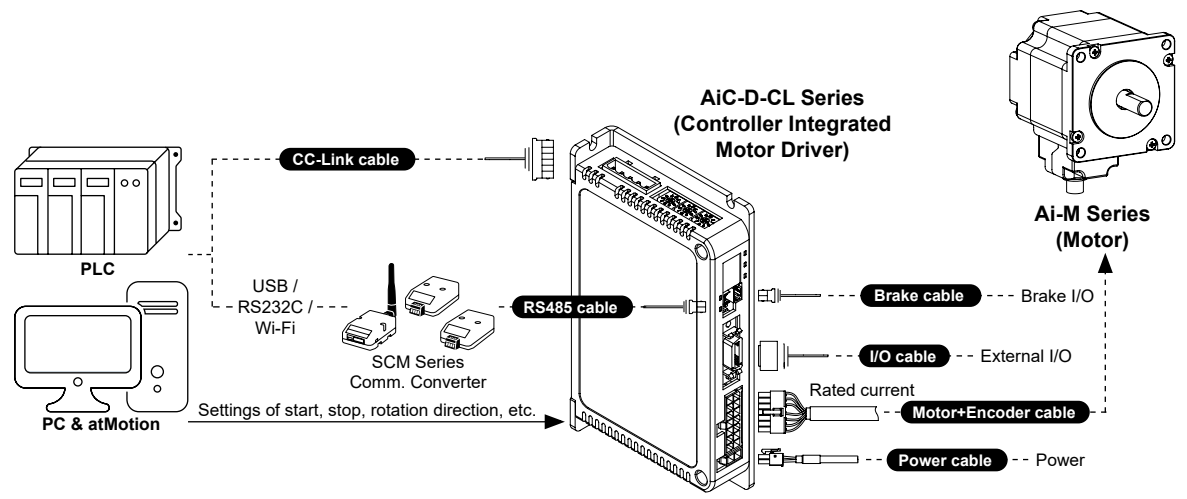

## ▣ **Specifications**

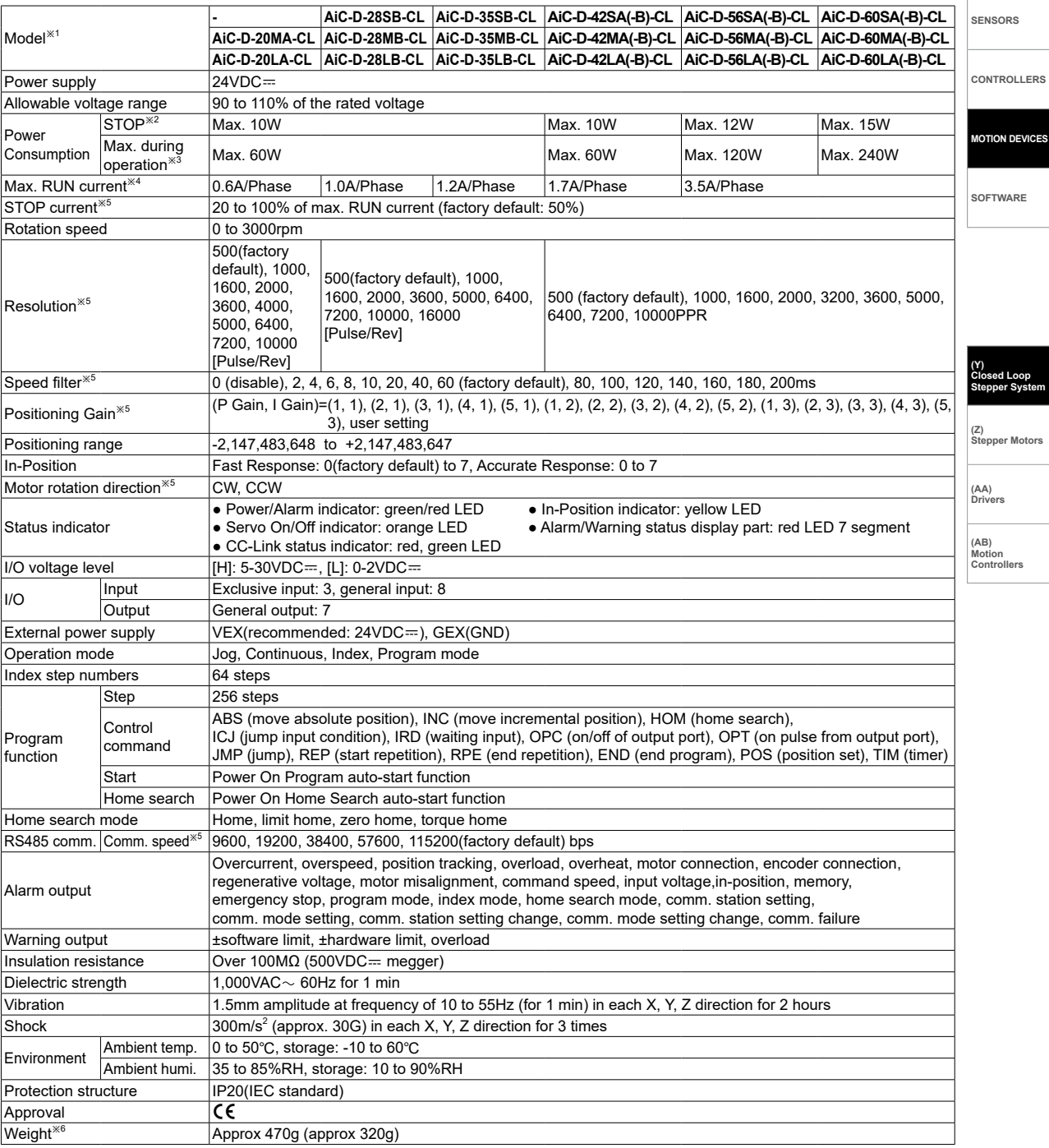

※1: The model name indicates driver type. (none: standard type, B: built-in brake type)

E.g.) AiC-D-42LA-B-CL: built-in brake type stepping motor driver.

※2: Based on the ambient temperature 25℃, ambient humidity 55%RH, and STOP current 50%.

※3: Max. power consumption during operation. When changing the load rapidly, instantaneous peak current may increase.

The capacity of power supply should be over 1.5 to 2 times of max. power consumption.

※4: Run current varies depending on the input RUN frequency and max. RUN current at the moment varies also.

※5: Settable with the dedicated program (atMotion).

※6: The weight includes packaging. The weight in parenthesis is for unit only.

※Environment resistance is rated at no freezing or condensation.

**ICES** 

## ▣ **Dimensions**

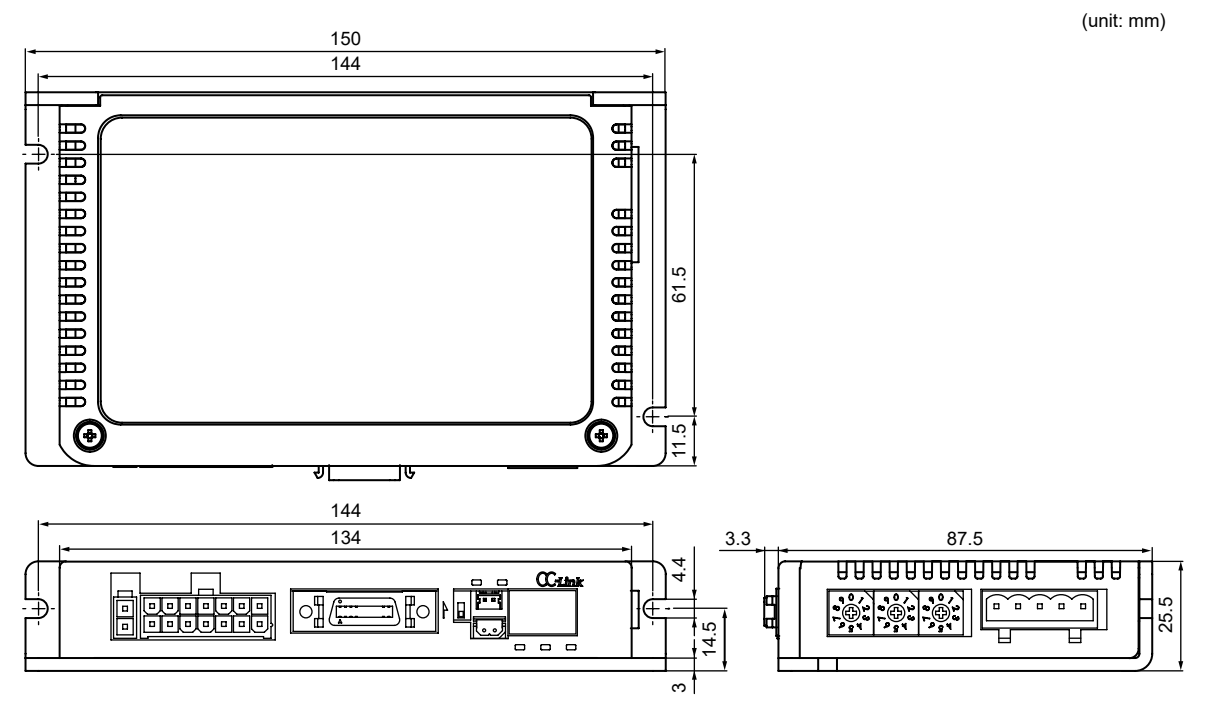

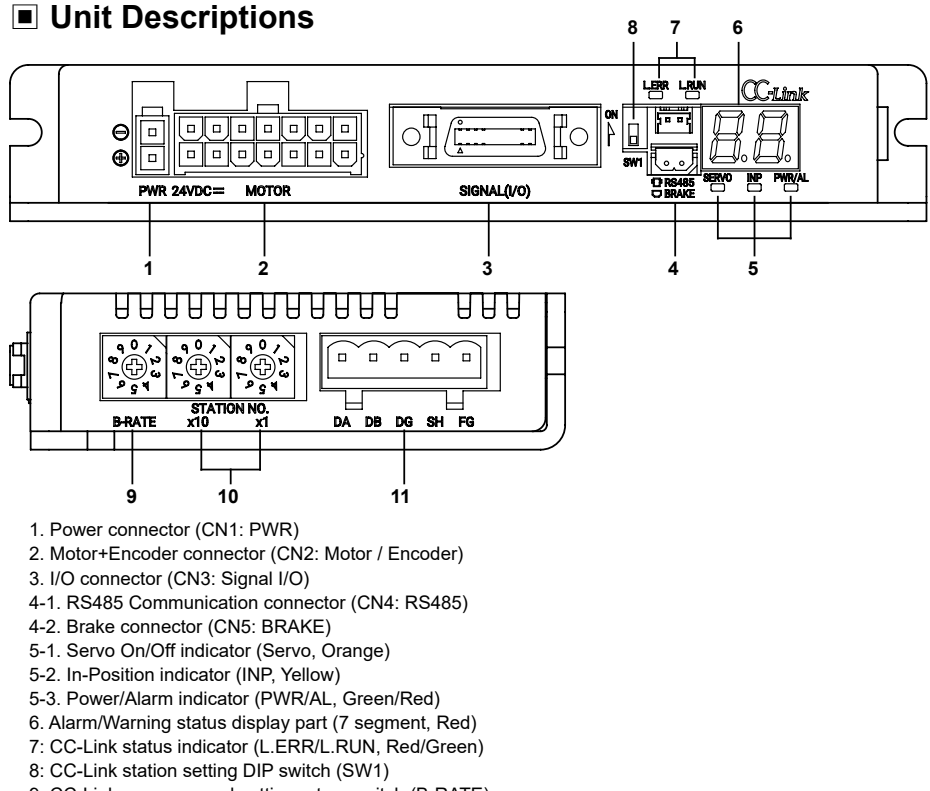

- 9: CC-Link comm. speed setting rotary switch (B-RATE)
- 10: CC-Link station setting rotary switch (STATION NO.)
- 11: CC-Link connector (CN6: DA DB DG SH FG)

# ▣ **Status Indicators**

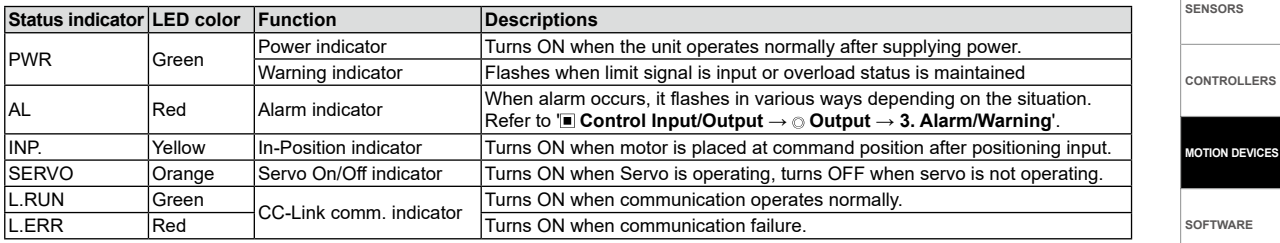

# ▣ **Driver Setting**

### **CC-Link station setting DIP switch (SW1)**

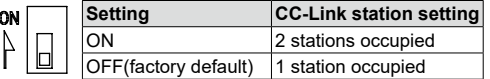

### **CC-Link comm. speed setting rotary switch (B-RATE)**

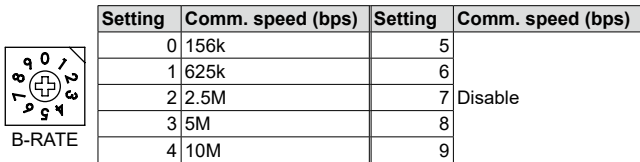

### **CC-Link station setting rotary switch (STATION NO.)**

※Set the CC-Link comm. station. ※Available setting range is 01 to 64.

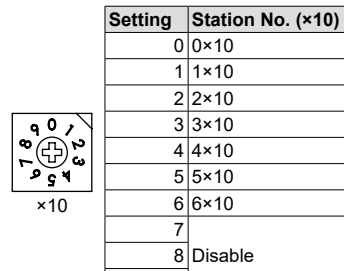

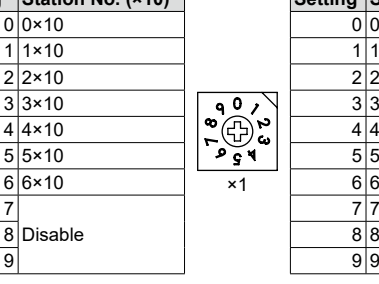

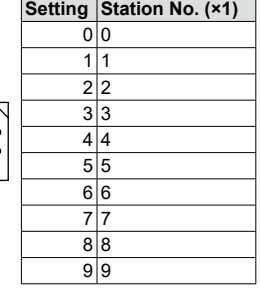

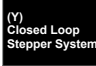

**(Z) Stepper Motors** 

**(AA) Drivers**

**(AB) Motion Controllers**

# ▣ **Control Input/Output**

Inner signal of all input/output consists of photocoupler. ON, [H]: photocoupler power ON OFF, [L]: photocoupler power OFF ※Brake operation is only for built-in brake type.

#### **Input**

#### **1. Exclusive input (3)**

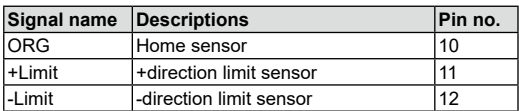

#### **2. General input (8)**

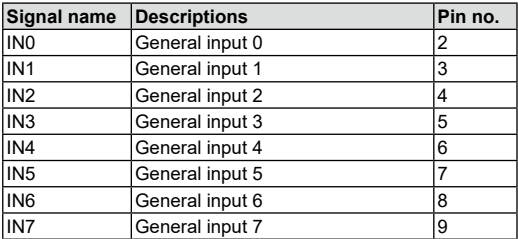

Functions can be assigned in general input IN0 to IN7. Assignable functions are as below.

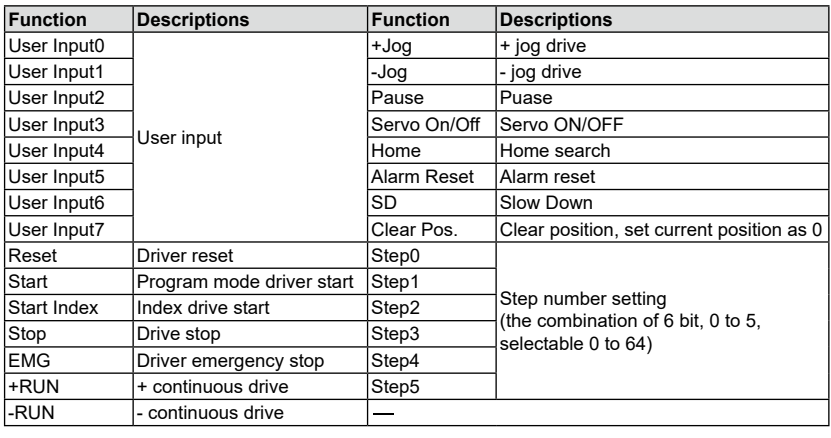

### **3. Example of input circuit connection**

-All input circuits are insulated with photocoupler, and separate external power (recommended: 24VDC) is necessary. -Case of using external power 24VDC does not require R<sub>L</sub>.

-In case using external power over 24VDC, select R<sub>L</sub> value that I<sub>F</sub> (forward current of primary LED) of photocoupler to be around 2.5mA (max. 10mA).

$$
\%R_{L} = \frac{VEX - 1.25V}{0.0025A} - 10 \times 10^{3} \Omega
$$
\n
$$
\frac{VEX}{W}
$$
\n
$$
Input \circ \frac{R_{L}}{W} \circ \frac{VEX - 1.25V}{W} \circ \frac{VEX - 1.25V}{W
$$

※N: Input pin number of CN3

# ▣ **Control Input/Output**

### **Output**

#### **1. In-Position**

-In-Position output represents output is output of positioning completion signal.

-If the gap between target position and real position is under In-Position setting value after position command pulse has finished, In-Position output turns ON and In-Position indicator turns ON.

-In reverse, when the gap is over In-Position setting value, In-Position output turns OFF and the In-Position indicator turns OFF. ※For accurate drive, check the In-Position output again and execute the next drive.

※Refer to '**6. Example of output circuit connection**'.

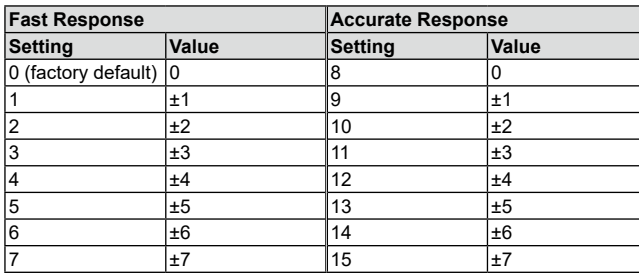

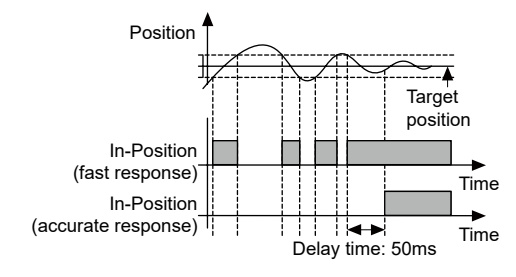

**(Y) Closed Loop Stepper System**

**SENSORS**

**CONTROLLERS**

**MOTION DEVICES**

**SOFTWARE**

**(Z) Stepper Motors** 

**(AA) Drivers (AB) Motion Controllers**

#### **● Alarm**

**2. Alarm/Warning**

-This function stops motor to protect driver, depending on the error status such as overcurrent or overspeed.

-In case of normal status, output turns ON, and in case of alarming status, output turns OFF.

-When alarm occurs, brake operates.

-When supplying alarm reset, driver returns to the normal status.

※Refer to '**6. Example of output circuit connection**'.

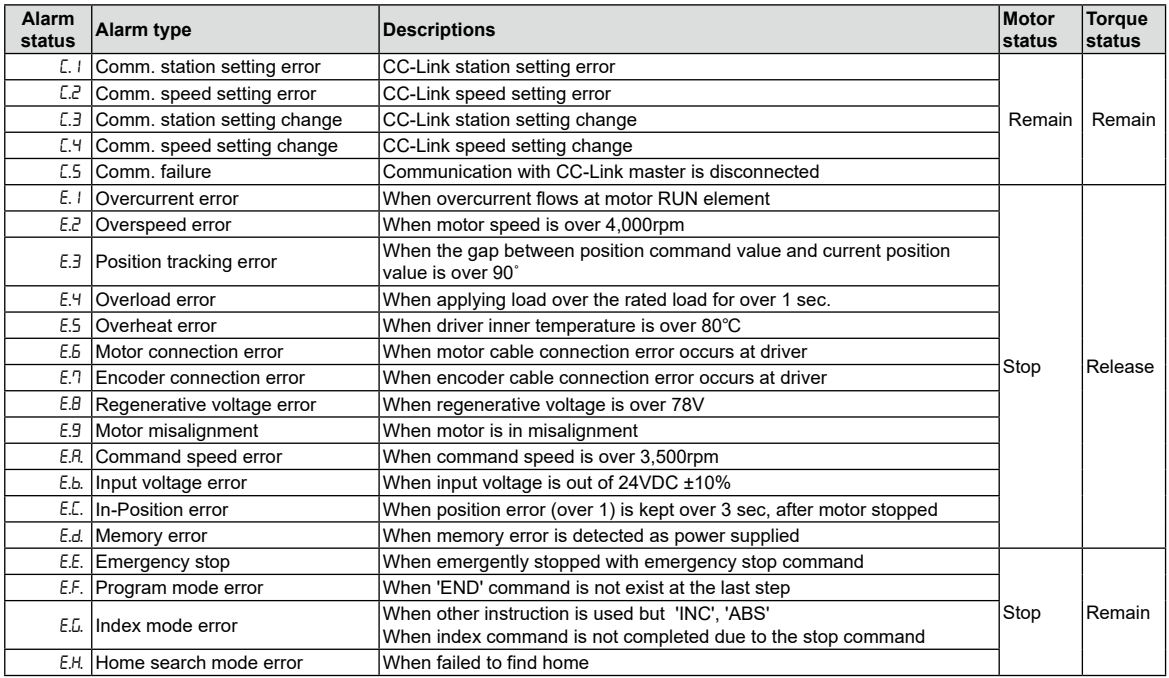

 $\frac{1}{2}$  When E.E. to E.H. alarm occurs, the motor stops, but the current flowing into the motor is not blocked.

# ▣ **Control Input/Output**

#### **● Warning**

-This function notices dangers with the alarm indicator prior to motor stop with limit signal or overload alarm. -When turning out from the alarming condition, driver returns to the normal status automatically.

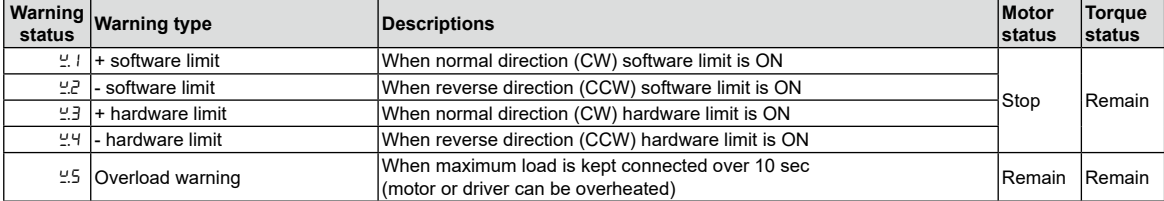

※Even though warning occurs, it drives as normal status and it may cause damage by fire.

It is recommend not to use the unit during warning status.

※The alarm/warning flashes 0.4 sec repeatedly.

<In case of no. 3 alarm>

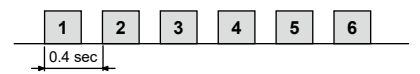

#### **3. General output (7)**

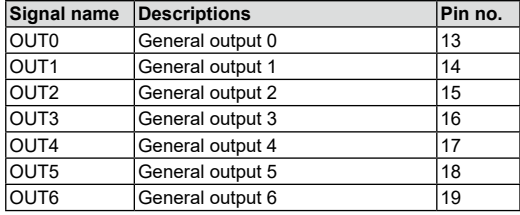

Functions can be assigned in general output OUT0 to OUT7. Assignable functions are as right table.

#### **4. Example of output circuit connection**

-All output circuits are insulated with photocoupler. -External power input is available from 5VDC to 80VDC with the open collector method.

Select  $R<sub>L</sub>$  value that  $I<sub>C</sub>$  (collector current of secondary LED) of photocoupler to be around 10mA.

$$
\mathbb{X}_{R_L} = \frac{VEX - 0.7V}{0.01A}
$$

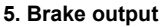

-In order to reduce heat in the brake, connected to the motor, the driver outputs DC power to turn off the brake.

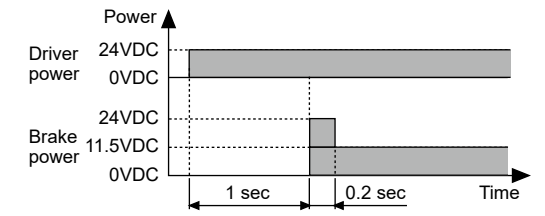

-When supplying power to the driver after connecting the driver and brake, the rated excitation voltage is supplied and the brake power is released after approx. 1 sec.

Then after approx. 0.2 sec, the excitation voltage is decreased to 11.5VDC and the released brake power is maintained.

※While power is supplied to the driver, the brake is kept turning on, except in the Servo On status.

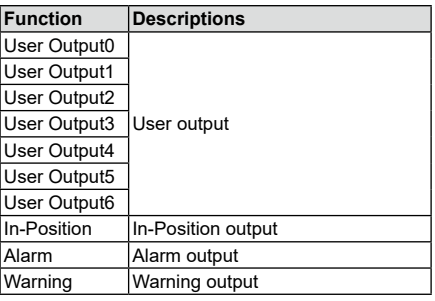

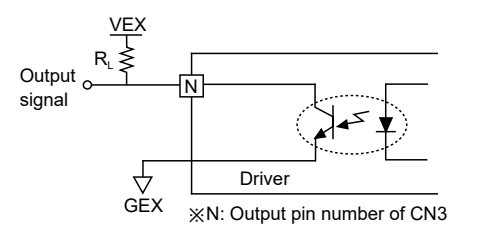

## ▣ **Driver Connectors**

### **Connector function**

### **● CN1: Power connector**

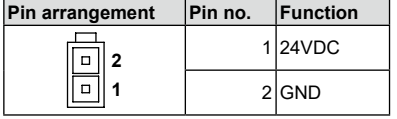

#### **● CN2: Motor+Encoder connector**

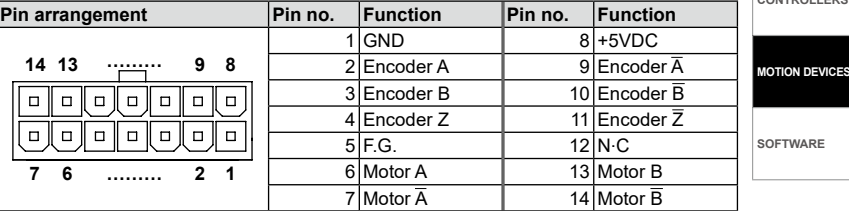

#### **● CN3: I/O connector**

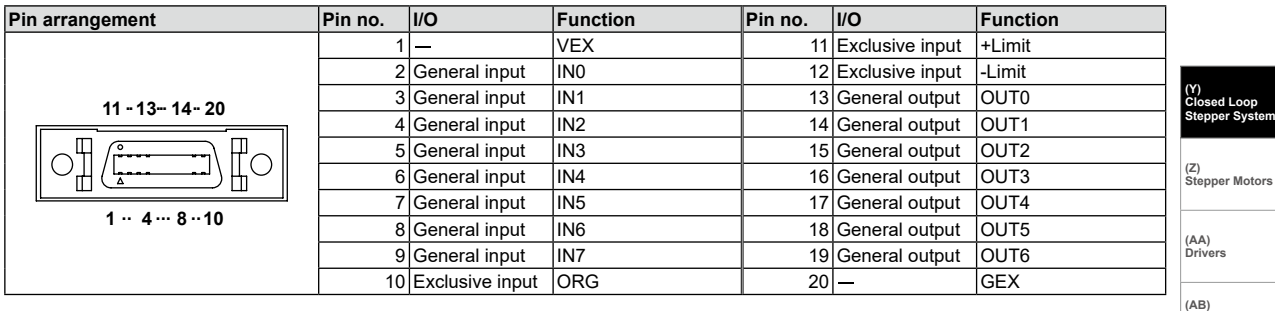

※Functions can be assigned in general input/output. For more information, refer to 'user manual'.

#### **● RS 485 comm. connector (CN4: RS485)**

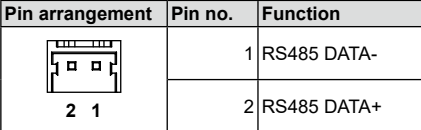

#### ※RS485 comm. is for parameter setting and operation test instead of driver operation. ※Corresponding connector is built-in brake type only. When operating with CC-Link, disconnect the RS485 comm. from the device.

#### **● CC-Link comm. connector (CN6: DA DB DG SH FG)**

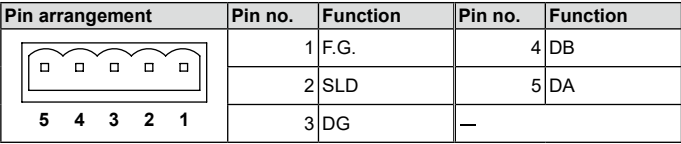

### **Connector specifications**

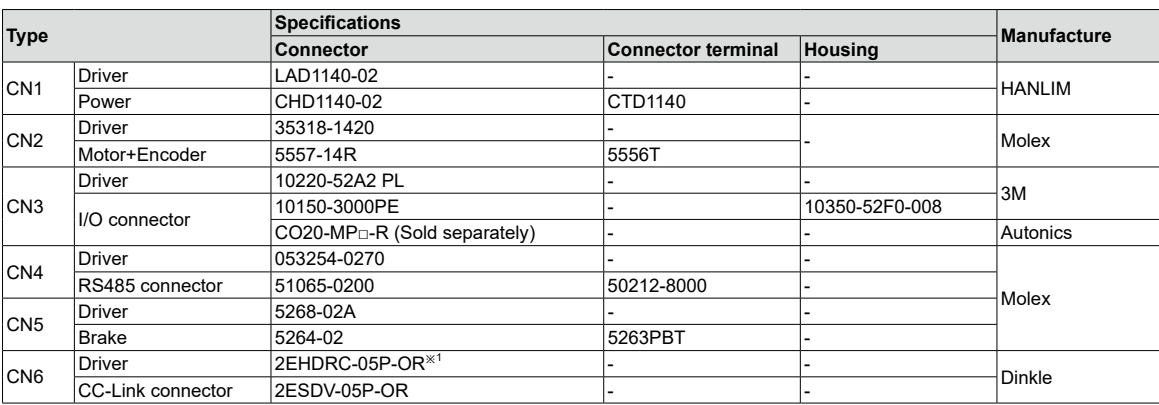

※1: CC-Link dedicated cable must be used and performance can not be guaranteed when using other cables. ※ Above connectors are suitable for AiC-D-CL Series. The connectors can be used with equivalent or substitute.

**● Brake connector (CN5: BRAKE)**

| Pin arrangement   Pin no.   Function |          |
|--------------------------------------|----------|
|                                      | 1 Brake- |
|                                      | 2 Brake+ |

Y-45

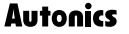

**CONTROLLERS**

**SENSORS**

**SOFTWARE** 

**Motion Controllers**

# ▣ **Communication Output**

It is for parameter setting and monitoring via external devices (PC, PLC, etc.). In CC-Link setting, the communication speed must be same between PLC and the driver. The settable station number is 01 to 64, the station number must not be overlapped. (65 to 99 is not available)

#### **Interface**

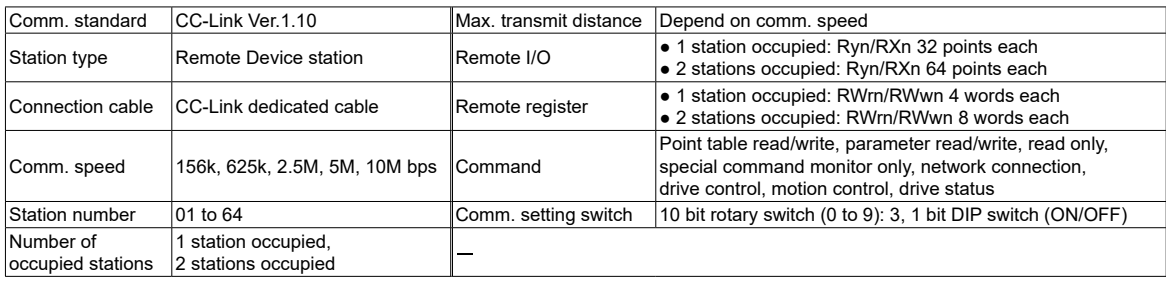

## ▣ **Sold Separately**

※It is recommended to use ferrite core at power cable, I/O cable and Motor+Encoder cable.

#### **Power cable**

 **● CJ-PW-**□

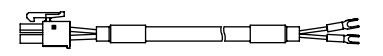

 $\mathbb{X}$  of model name indicates cable length (010, 020) E.g.) CJ-PW-010: 1m power cable.

### **Motor+Encoder cable**

 **● Normal: C1D14MB- , Moving: C1DF14MB-** 

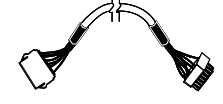

 $\mathbb{X}$  of model name indicates cable length (1, 2, 3, 5, 7, 10, 15, 20) (B) of model name indicates the built-in brake type, none indicates the standard type. E.g.) C1DF14MB-10: 10m moving type, built-in brake type motor+encoder cable.

### **I/O cable**

 **● CO20-MP**□**-R (standard: AiC-CL TAG)**

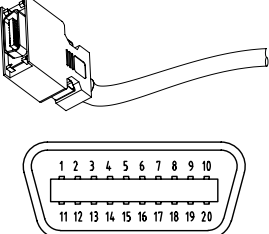

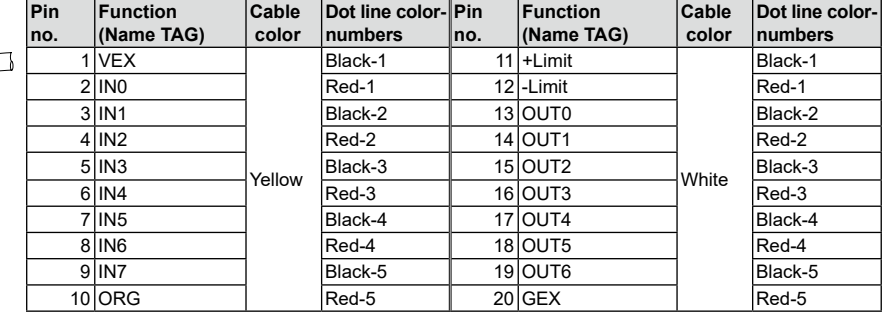

 $\mathcal{X}$  of model name indicates cable length (010, 020, 030, 050, 070, 100, 150, 200) E.g.) CO20-MP070-R: 7m I/O cable.

## ▣ **Connection for Motor and Driver**

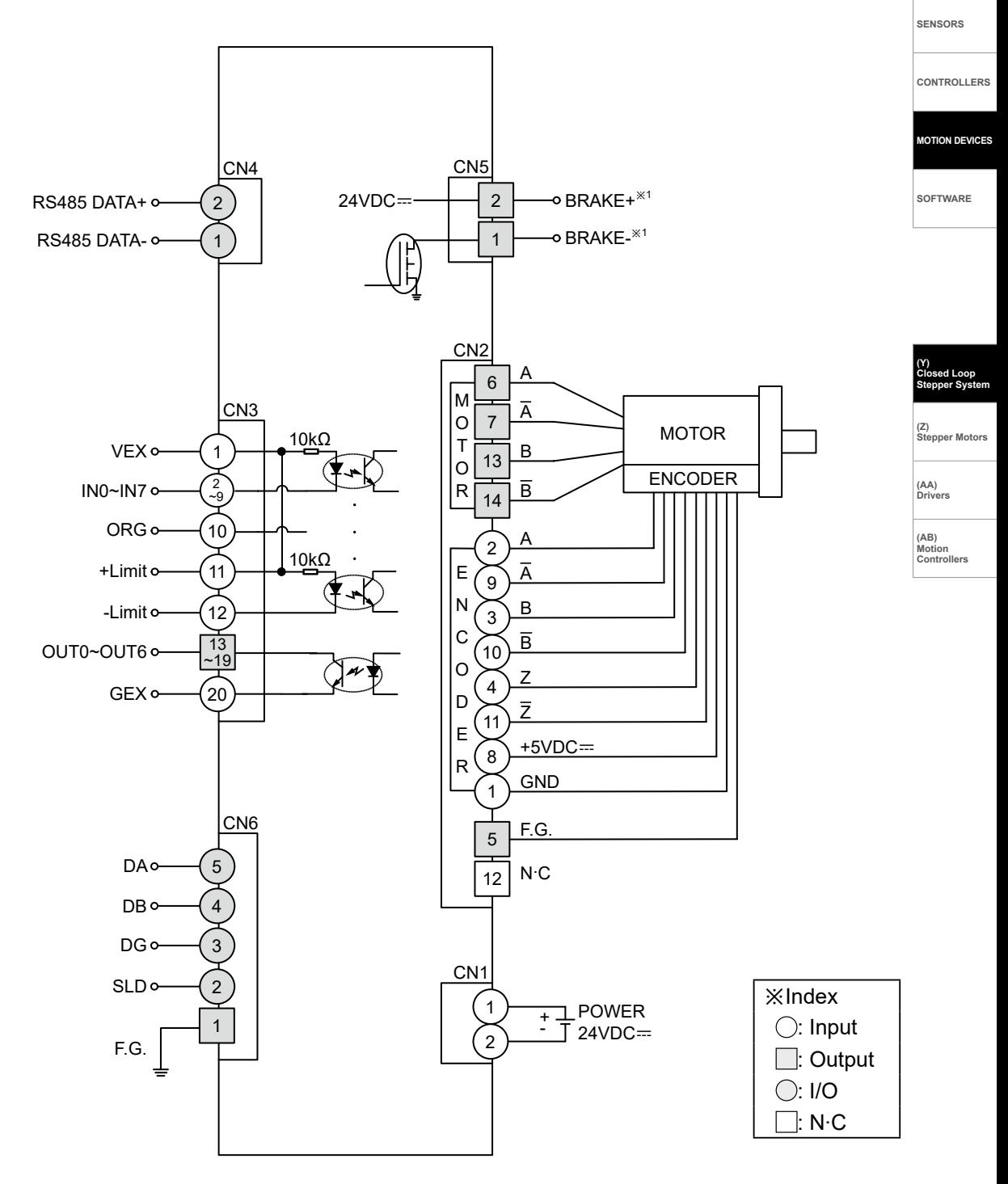

※1: Corresponding pins are only in built-in brake type.

※The Connection diagram is base on built-in brake type.

## ▣ **Troubleshooting**

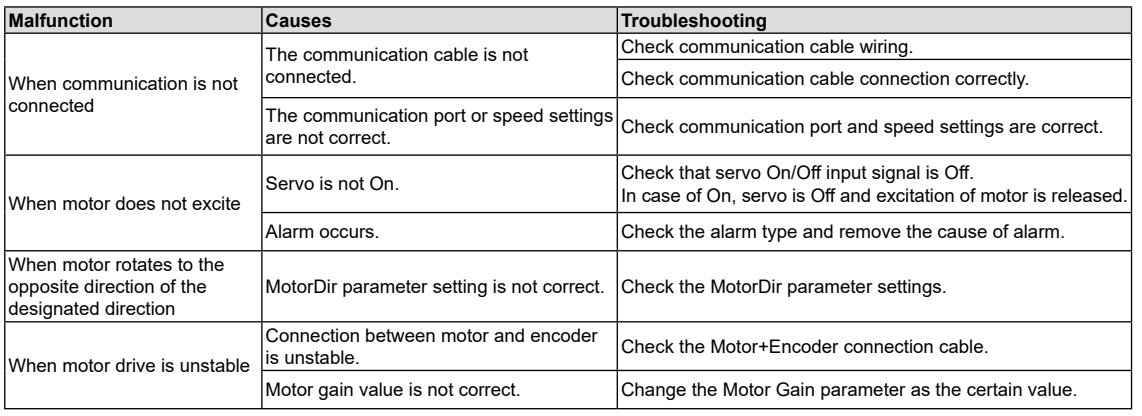

## ▣ **Proper Usage**

- Follow instructions in 'Proper Usage'. Otherwise, It may cause unexpected accidents.
- 24VDC power supply should be insulated and limited voltage/current or Class 2, SELV power supply device.
- Re-supply power after min. 1 sec from disconnected power.
- In case communication is unstable due to the noise generated by supplied power or peripheral device, use ferrite core at communication line.
- It is recommended to use 485 converter with the separate power.
- (Autonics product, SCM Series recommended)
- The thickness of cable should be same or thicker than the motor cable's when extending the motor cable.
- Keep the distance between power cable and signal cable more than 10cm.
- Motor vibration and noise can occur in specific frequency period
	- ① Change motor installation method or attach the damper.
	- ② Use the unit out of the dedicated frequency range when vibration and noise occurs due to changing motor RUN speed.
- For using motor, it is recommended to maintenance and inspection regularly.
- ① Unwinding bolts and connection parts for the unit installation and load connection
- ② Strange sound from ball bearing of the unit
- ③ Damage and stress of lead cable of the unit
- ④ Connection error with motor
- ⑤ Inconsistency between the axis of motor output and the center, concentric (eccentric, declination) of the load, etc.
- This product does not prepare protection function for a motor.
- This unit may be used in the following environments.
- ① Indoors (in the environment condition rated in 'Specifications')
- ② Altitude max. 2,000m
- ③ Pollution degree 2
- ④ Installation category II